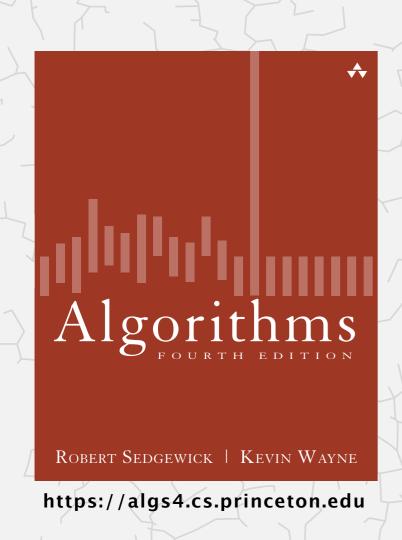

## 1.3 STACKS AND QUEUES

- stacks
- resizing arrays
- queues
- generics
- iterators ← see precept
- applications

## Stacks and queues

#### Fundamental data types.

- Value: collection of objects.
- Operations: add, remove, iterate, test if empty.
- Intent is clear when we add.
- Which item do we remove?

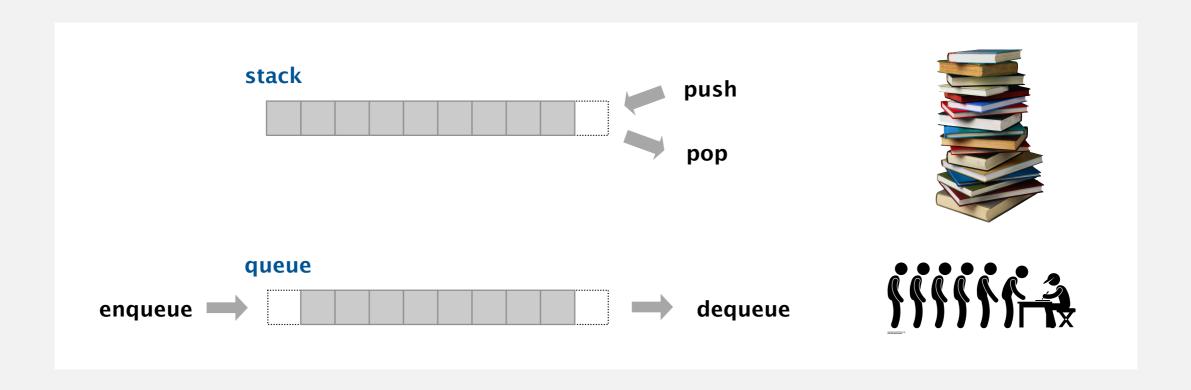

Stack. Examine the item most recently added. ← LIFO = "last in first out"

Queue. Examine the item least recently added. ← FIFO = "first in first out"

## Programming assignment 2

Deque. Remove either most recently or least recently added item.

Randomized queue. Remove a random item.

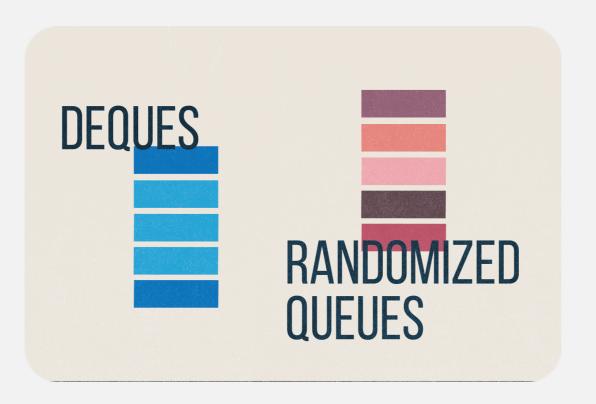

### Client, implementation, API

Separate client and implementation via API.

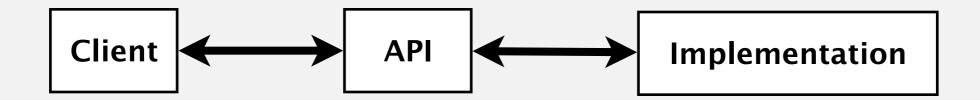

API: operations that characterize the behavior of a data type.

Client: program that uses the API operations.

Implementation: code that implements the API operations.

#### Benefits.

- Design: create modular, reusable libraries.
- Performance: substitute faster implementations.

Ex. Stack, queue, bag, priority queue, symbol table, union-find, ....

# Algorithms

ROBERT SEDGEWICK | KEVIN WAYNE

https://algs4.cs.princeton.edu

## 1.3 STACKS AND QUEUES

- stacks
- resizing arrays
- queues
- generics
- iterators
- applications

#### Stack API

Warmup API. Stack of strings data type.

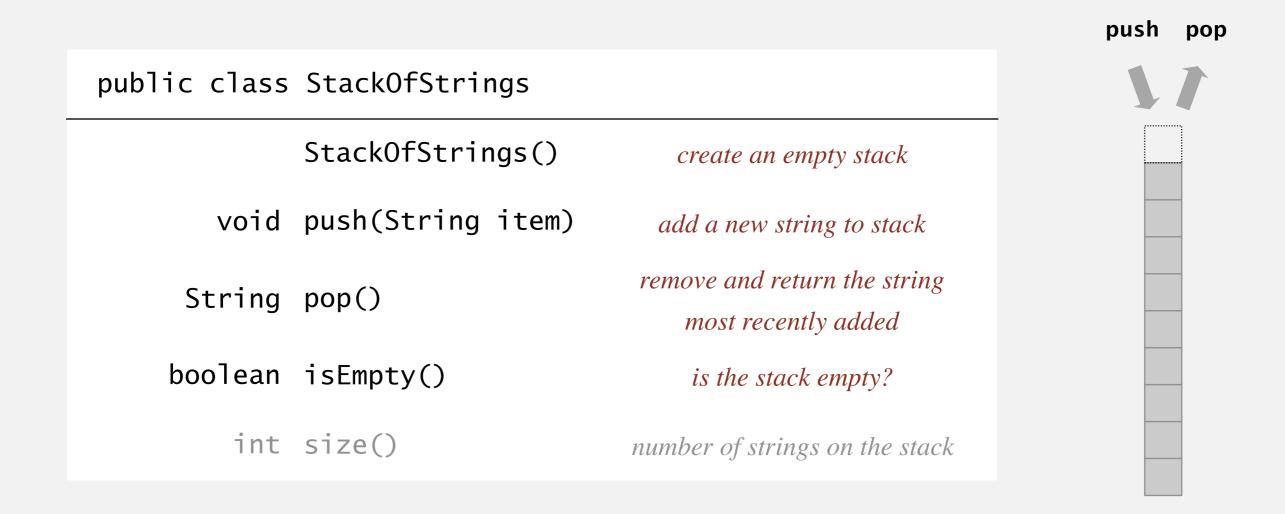

Performance requirements. All operations take constant time.

Warmup client. Reverse sequence of strings from standard input.

## Stacks and queues: quiz 0

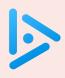

#### How much do you remember about linked lists in Java?

- **A.** I've never implemented linked lists in Java before.
- **B.** You mean like the Node data type that stores items and references to nodes?
- C. I could write Java code to implement a stack with a singly linked list.

**D.** That's a trick question. Java doesn't support linked data structures.

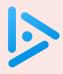

### How to implement a stack with a singly linked list?

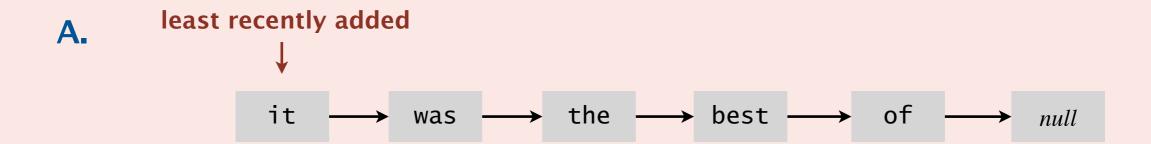

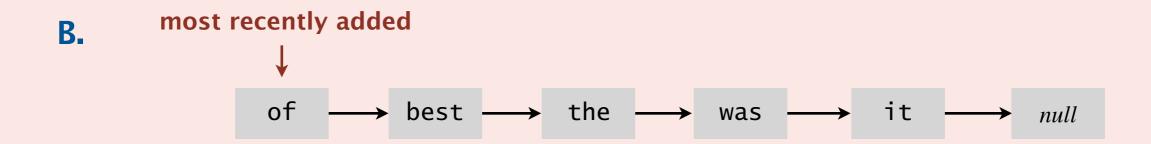

**C.** *Both A and B.* 

**D.** *Neither A nor B.* 

## Stack: linked-list implementation

- Maintain pointer first to first node in a singly linked list.
- Push new item before first.
- Pop item from first.

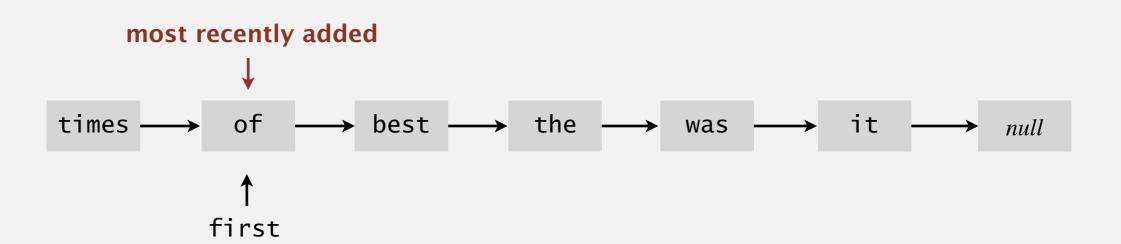

## Stack pop: linked-list implementation

#### inner class

```
private class Node
{
    String item;
    Node next;
}
```

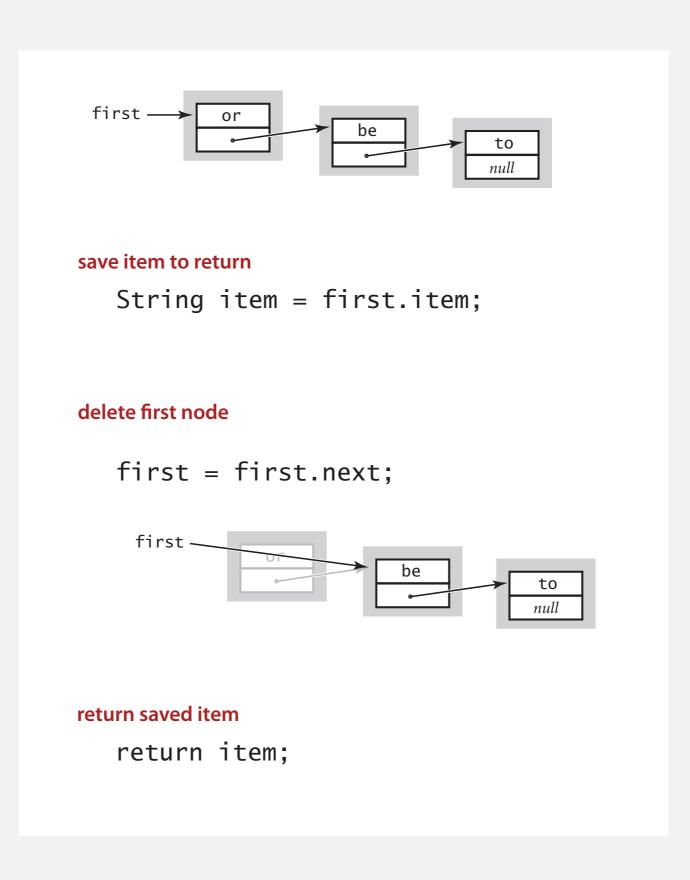

## Stack push: linked-list implementation

#### inner class

```
private class Node
{
    String item;
    Node next;
}
```

#### save a link to the list

Node oldfirst = first;

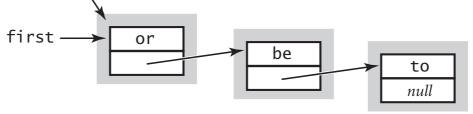

#### create a new node for the beginning

first = new Node();

first

or

be

to

null

#### set the instance variables in the new node

first.item = "not";
first.next = oldfirst;

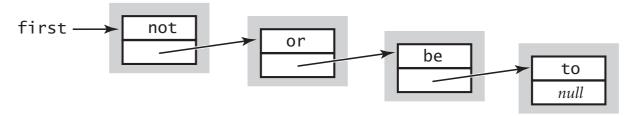

## Stack: linked-list implementation

```
public class LinkedStackOfStrings
   private Node first = null;
   private class Node
      private String item;
      private Node next;
   public boolean isEmpty()
   { return first == null; }
   public void push(String item)
      Node oldfirst = first;
      first = new Node();
      first.item = item;
      first.next = oldfirst;
   public String pop()
      String item = first.item;
      first = first.next;
      return item;
```

private inner class
(access modifiers for instance
variables of such a class don't matter)

## Stack: linked-list implementation performance

Proposition. Every operation takes constant time in the worst case.

Proposition. A stack with n items uses  $\sim 40 n$  bytes.

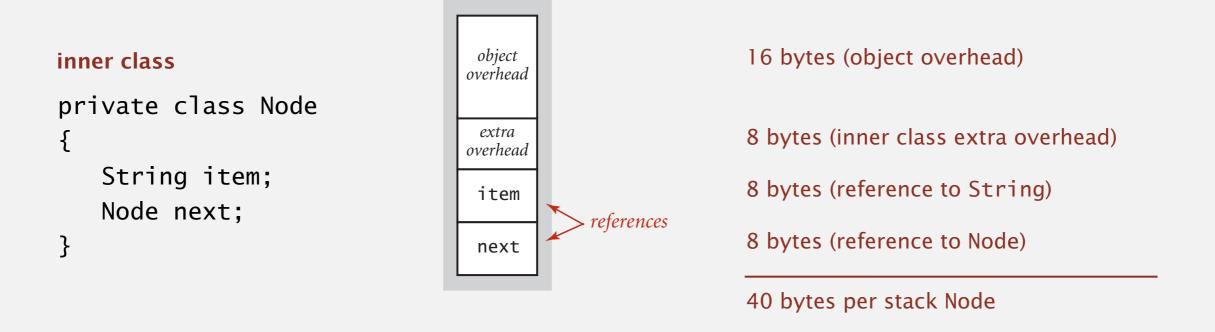

Remark. This counts the memory for the stack (but not the memory for the strings themselves, which the client owns).

## Stacks and queues: quiz 2

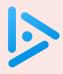

### How to implement a fixed-capacity stack with an array?

A. least recently added

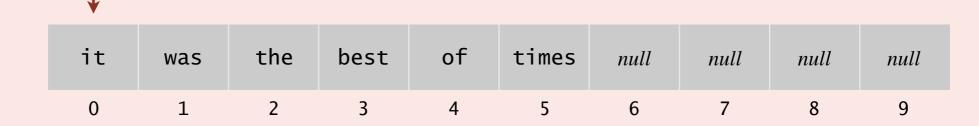

B. most recently added

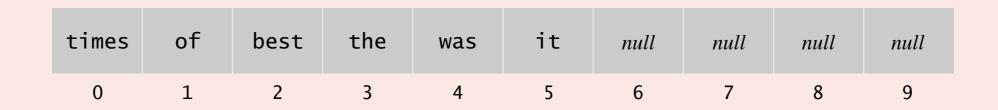

 $\mathbf{C}$ . Both A and B.

**D.** *Neither A nor B.* 

## Fixed-capacity stack: array implementation

- Use array s[] to store n items on stack.
- push(): add new item at s[n].
- pop(): remove item from s[n-1].

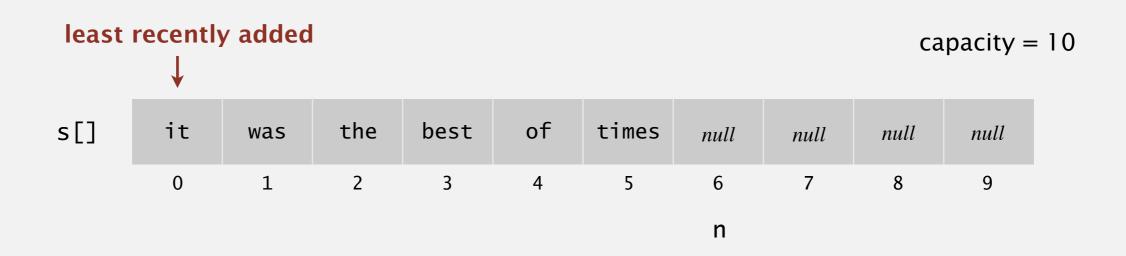

Defect. Stack overflows when n exceeds capacity. [stay tuned]

## Fixed-capacity stack: array implementation

```
public class FixedCapacityStackOfStrings
                                           a cheat
   private String[] s;
                                         (stay tuned)
   private int n = 0;
   public FixedCapacityStackOfStrings(int capacity)
   { s = new String[capacity]; }
   public boolean isEmpty()
   { return n == 0; }
   public void push(String item)
   { s[n++] = item; }
   public String pop()
   { return s[--n]; }
                        decrement n;
```

use as index into array; then increment n

then use as index into array

#### Stack considerations

#### Overflow and underflow.

- Underflow: throw exception if pop() from an empty stack.
- Overflow: use "resizing array" for array implementation. [stay tuned]

Null items. We allow null items to be added.

Duplicate items. We allow an item to be added more than once.

Loitering. Holding a reference to an object when it is no longer needed.

```
public String pop()
{ return s[--n]; }
    loitering
```

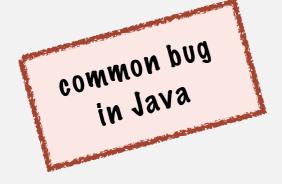

```
public String pop()
{
    String item = s[--n];
    s[n] = null;
    return item;
}
```

no loitering

# 1.3 STACKS AND QUEUES stacks

Algorithms

ROBERT SEDGEWICK | KEVIN WAYNE

https://algs4.cs.princeton.edu

- resizing arrays
- queues
- generics
- iterators
- applications

Problem. Requiring client to provide capacity does not implement API! Q. How to grow and shrink array?

#### First try.

- push(): increase size of array s[] by 1.
- pop(): decrease size of array s[] by 1.

#### Too expensive.

infeasible for large n

- · Need to copy all items to a new array, for each operation.
- Array accesses to add first n items =  $n + (2 + 4 + ... + 2(n-1)) \sim n^2$ .

1 array access per push

2(k-1) array accesses to expand to size k (ignoring cost to create new array)

Challenge. Ensure that array resizing happens infrequently.

- Q. How to grow array?
- A. If array is full, create a new array of twice the size, and copy items.

"repeated doubling"

```
public ResizingArrayStackOfStrings()
{ s = new String[1]; }
public void push(String item)
  if (n == s.length) resize(2 * s.length);
   s[n++] = item;
}
private void resize(int capacity)
{
   String[] copy = new String[capacity];
   for (int i = 0; i < n; i++)
      copy[i] = s[i];
   s = copy;
}
```

feasible for large *n* 

Array accesses to add first  $n = 2^i$  items.  $n + (2 + 4 + 8 + ... + n) \sim 3 n$ .

1 array access per push k array accesses to double to size k (ignoring cost to create new array)

Q. How to shrink array?

#### First try.

- push(): double size of array s[] when array is full.
- pop(): halve size of array s[] when array is one-half full.

#### Too expensive in worst case.

- Consider push-pop-push-pop-... sequence when array is full.
- Each operation takes time proportional to n.

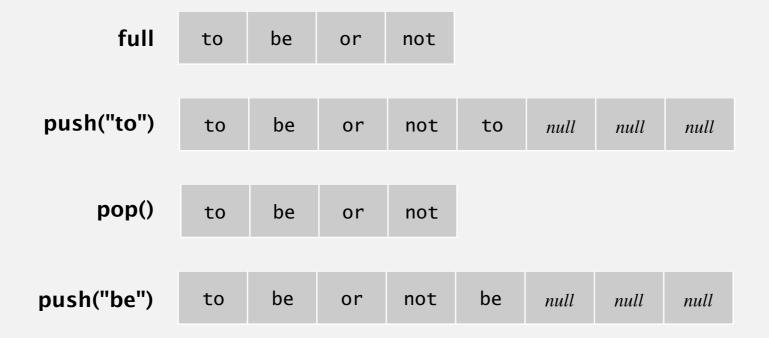

Q. How to shrink array?

#### Efficient solution.

- push(): double size of array s[] when array is full.
- pop(): halve size of array s[] when array is one-quarter full.

```
public String pop()
{
    String item = s[--n];
    s[n] = null;
    if (n > 0 && n == s.length/4) resize(s.length/2);
    return item;
}
```

Invariant. Array is between 25% and 100% full.

## Stack resizing-array implementation: performance

Proposition. Starting from an empty stack, any sequence of m push and pop operations takes time proportional to m.

Amortized analysis. Starting from an empty data structure, average running time per operation over a worst-case sequence of operations.

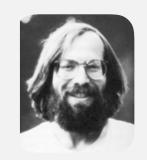

|           | worst | amortized |
|-----------|-------|-----------|
| construct | 1     | 1         |
| push()    | n     | 1         |
| pop()     | n     | 1         |
| size()    | 1     | 1         |

order of growth of running time for resizing array stack with n items

## Stack resizing-array implementation: memory usage

Proposition. A ResizingArrayStackOfStrings uses between  $\sim 8n$  and  $\sim 32n$  bytes of memory for a stack with n items.

- $\sim 8n$  when full.
- $\sim 32n$  when one-quarter full.

```
public class ResizingArrayStackOfStrings
{
    private String[] s;
    private int n = 0;
    :
}
```

Remark. This counts the memory for the stack.

(but not the memory for the strings themselves, which the client owns)

## Stack implementations: resizing array vs. linked list

Tradeoffs. Can implement a stack with either resizing array or linked list; client can use interchangeably. Which one is better?

#### Linked-list implementation.

- Every operation takes constant time in the worst case.
- Uses extra time and space to deal with the links.

#### Resizing-array implementation.

- Every operation takes constant amortized time.
- Less wasted space; better use of cache.

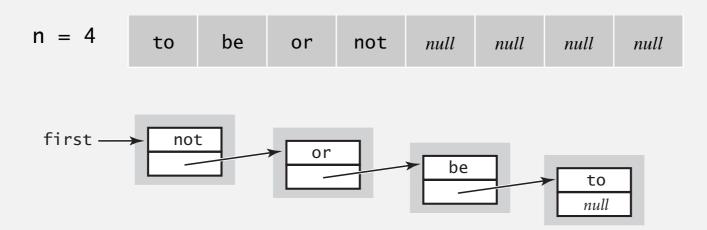

# Algorithms

ROBERT SEDGEWICK | KEVIN WAYNE

https://algs4.cs.princeton.edu

## 1.3 STACKS AND QUEUES

- stacks
- resizing arrays
- queues
- generics
- iterators
- applications

#### Queue API

Warmup API. Queue of strings data type.

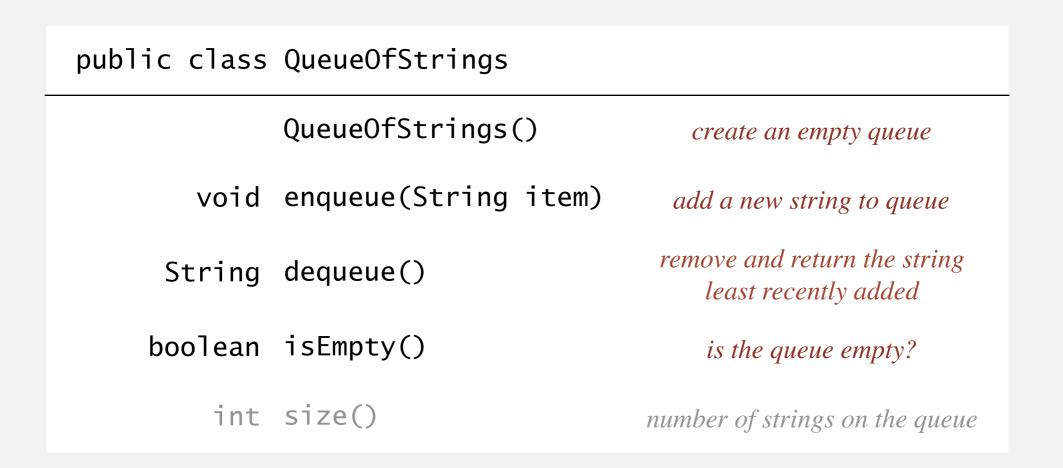

Performance requirements. All operations take constant time.

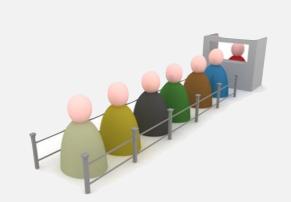

enqueue

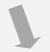

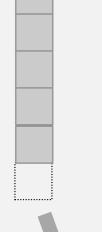

dequeue

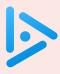

#### How to implement a queue with a singly linked linked list?

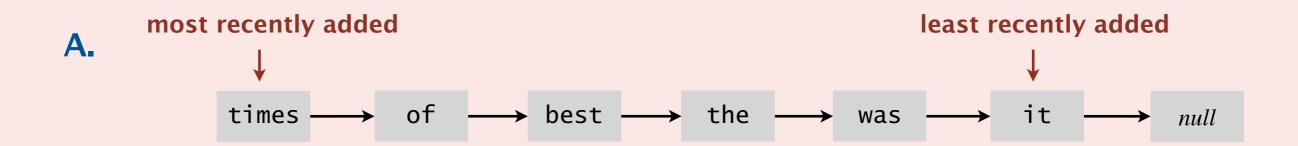

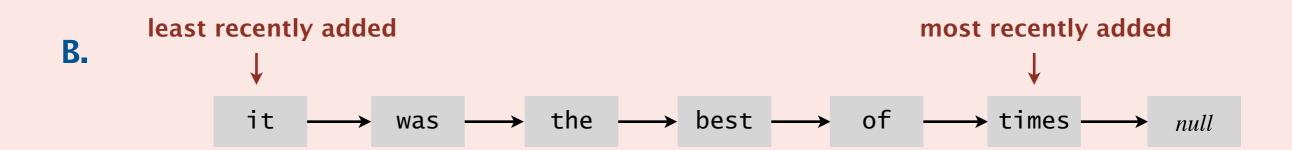

C. Both A and B.

**D.** *Neither A nor B.* 

## Queue: linked-list implementation

- Maintain one pointer first to first node in a singly linked list.
- Maintain another pointer last to last node.
- Dequeue from first.
- Enqueue after last.

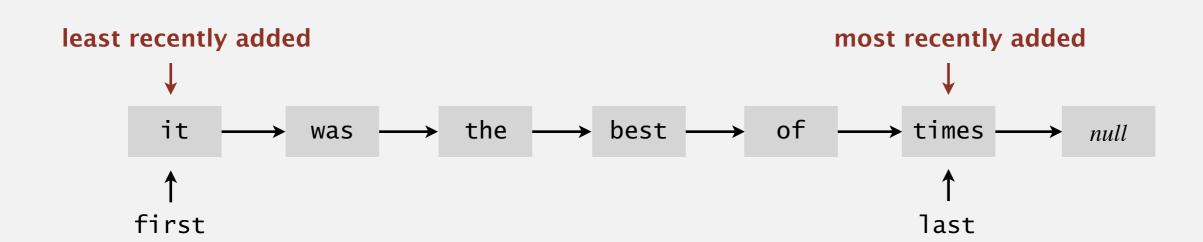

## Queue dequeue: linked-list implementation

inner class

private class Node

String item;

Node next;

## save item to return String item = first.item; delete first node first = first.next; last first. last first or null return saved item return item;

Remark. Identical code to linked-list stack pop().

## Queue enqueue: linked-list implementation

#### inner class

```
private class Node
{
    String item;
    Node next;
}
```

# save a link to the last node Node oldlast = last;

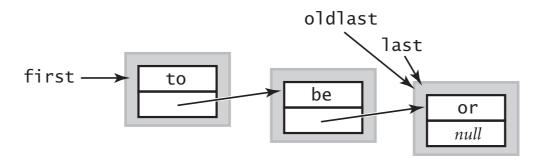

#### create a new node for the end

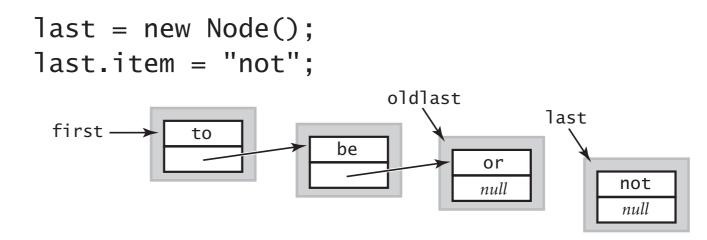

#### link the new node to the end of the list

```
oldlast.next = last;
```

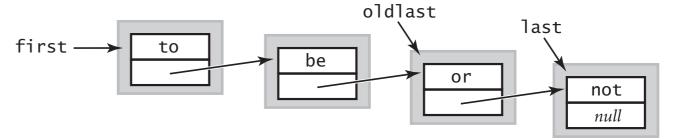

## Queue: linked-list implementation

```
public class LinkedQueueOfStrings
   private Node first, last;
   private class Node
   { /* same as in LinkedStackOfStrings */ }
   public boolean isEmpty()
   { return first == null; }
  public void enqueue(String item)
      Node oldlast = last;
      last = new Node();
      last.item = item;
      last.next = null;
                                                      corner cases to deal
      if (isEmpty()) first = last;
                                                       with empty queue
                     oldlast.next = last;
      else
   }
   public String dequeue()
      String item = first.item;
      first
                  = first.next;
      if (isEmpty()) last = null;
      return item;
```

## Stacks and queues: quiz 4

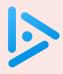

### How to implement a fixed-capacity queue with an array?

#### Δ least recently added

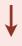

| it | was | the | best | of | times | null | null | null | null |
|----|-----|-----|------|----|-------|------|------|------|------|
| 0  | 1   | 2   | 3    | 4  | 5     | 6    | 7    | 8    | 9    |

B.

#### most recently added

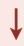

| times | of | best | the | was | it | null | null | null | null |
|-------|----|------|-----|-----|----|------|------|------|------|
| 0     | 1  | 2    | 3   | 4   | 5  | 6    | 7    | 8    | 9    |

 $oldsymbol{C}$ . Both A and B.

**D.** *Neither A nor B.* 

## Queue: resizing-array implementation

- Use array q[] to store items in queue.
- enqueue(): add new item at q[tail].
- dequeue(): remove item from q[head].
- Update head and tail modulo the capacity.

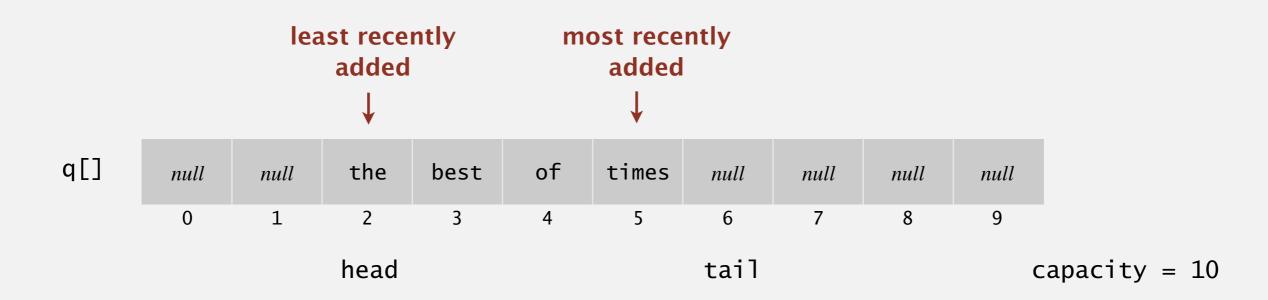

#### Q. How to resize?

## QUEUE WITH TWO STACKS

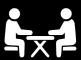

#### Problem. Implement a queue with two stacks so that:

- Each queue op uses a constant amortized number of stack ops.
- At most constant extra memory (besides two stacks).

#### Applications.

- Job interview.
- Implement an immutable or persistent queue.
- Implement a queue in a (purely) functional programming language.

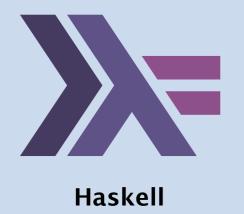

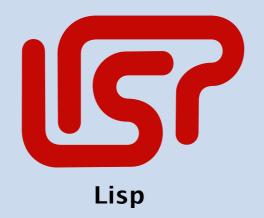

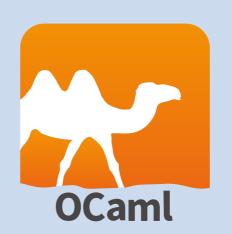

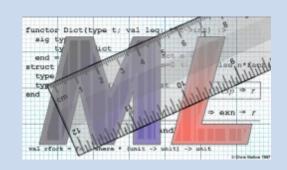

# Algorithms

ROBERT SEDGEWICK | KEVIN WAYNE

https://algs4.cs.princeton.edu

# 1.3 STACKS AND QUEUES

- stacks
- resizing arrays
- queues
- generics
  - iterators
  - applications

## Parameterized stack

We implemented: StackOfStrings.

We also want: StackOfURLs, StackOfInts, StackOfApples, StackOfOranges, ....

Solution in Java: generics.

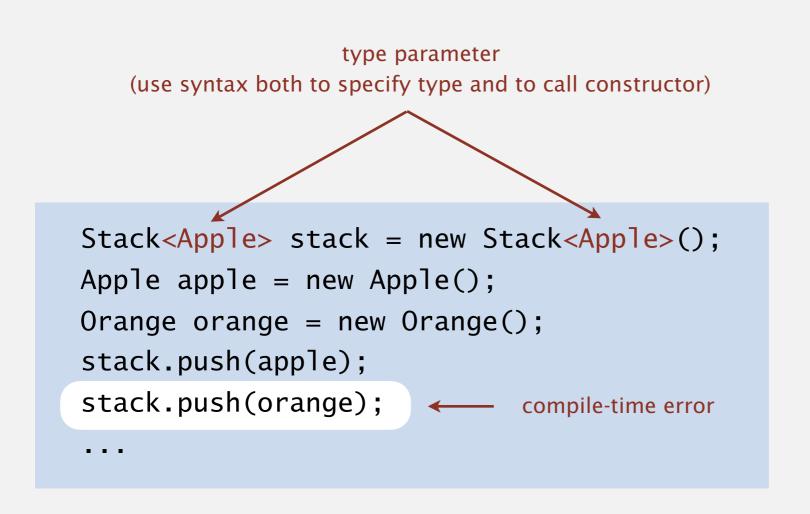

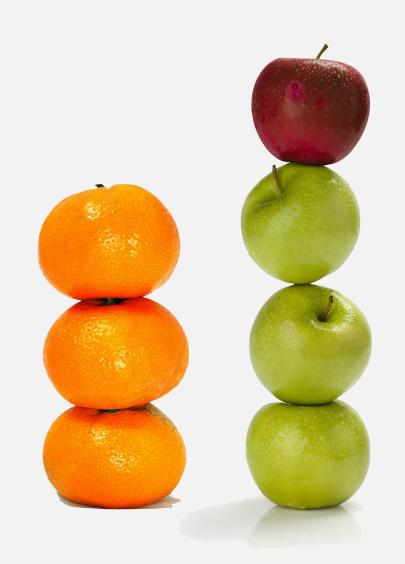

## Generic stack: linked-list implementation

```
public class LinkedStackOfStrings
   private Node first = null;
   private class Node
     String item;
     Node next;
   public boolean isEmpty()
   { return first == null; }
   public void push(String item)
      Node oldfirst = first;
      first = new Node():
      first.item = item;
     first.next = oldfirst;
   public String pop()
      String item = first.item;
      first = first.next;
      return item;
```

public class Stack<Item> private Node first = null; private class Node generic type name Item item: Node next; public boolean is Empty { return first == nv\//; public void push(I/tem item) Node oldfirs/t /= first; first = new Node(); first.item ≠ item; first.next/= oldfirst; public/Item pop() Item item = first.item; first = first.next; return item;

stack of strings (linked list)

generic stack (linked list)

## Generic stack: array implementation

```
public class FixedCapacityStackOfStrings
   private String[] s;
   private int n = 0;
   public ..StackOfStrings(int capacity)
   { s = new String[capacity]; }
   public boolean isEmpty()
   { return n == 0; }
   public void push(String item)
   { s[n++] = item; }
   public String pop()
   { return s[--n]; }
```

stack of strings (fixed-length array)

```
public class FixedCapacityStack<Item>
   private Item[] s;
   private int n = 0;
   public FixedCapacityStack(int capacity)
   { s = new Item[capacity]; }
   public boolean isEmpty()
   { return n == 0; }
   public void push(Item item)
   \{ s[n++] = item; \}
   public Item pop()
     return s[--n]; }
```

generic stack (fixed-length array)?

@#\$\*! generic array creation not allowed in Java

## Generic stack: array implementation

```
public class FixedCapacityStackOfStrings
   private String[] s;
   private int n = 0;
   public ..StackOfStrings(int capacity)
   { s = new String[capacity]; }
   public boolean isEmpty()
   { return n == 0; }
   public void push(String item)
   { s[n++] = item; }
   public String pop()
   { return s[--n]; }
```

stack of strings (fixed-length array)

```
public class FixedCapacityStack<Item>
   private Item[] s;
   private int n = 0;
   public FixedCapacityStack(int capacity)
   { s = (Item[]) new Object[capacity]; }
   public boølean isEmpty()
   { return n == 0; }
   public void push(Item item)
   \{ s/[n++] = item; \}
   public Item pop()
     return s[--n]; }
```

generic stack (fixed-length array)

the ugly cast

## Unchecked cast

Q. Why does Java require a cast (or reflection)?

Short answer. Backward compatibility.

Long answer. Need to learn about type erasure and covariant arrays.

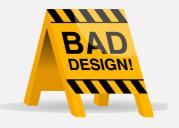

## Stacks and queues: quiz 5

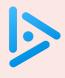

Which of the following is the correct way to declare and initialize an empty stack of integers?

A. Stack stack = new Stack<int>();

B. Stack<int> stack = new Stack();

C. Stack<int> stack = new Stack<int>();

**D.** *None of the above.* 

## Generic data types: autoboxing and unboxing

Q. What to do about primitive types?

## Wrapper type.

- Each primitive type has a wrapper object type.
- Ex: Integer is wrapper type for int.

Autoboxing. Automatic cast from primitive type to wrapper type. Unboxing. Automatic cast from wrapper type to primitive type.

Bottom line. Client code can use generic stack for any type of data. (but substantial overhead for primitive types)

# Algorithms

ROBERT SEDGEWICK | KEVIN WAYNE

https://algs4.cs.princeton.edu

## 1.3 STACKS AND QUEUES

- stacks
- resizing arrays
- queues
- generics
- iterators
- applications

skipped in class
(see precept)

## **Iteration**

Design challenge. Support iteration over stack items by client, without revealing the internal representation of the stack.

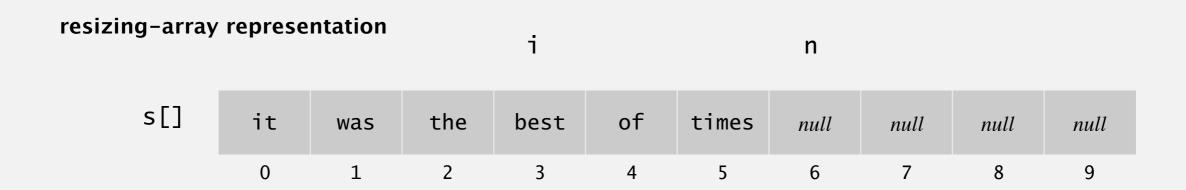

#### linked-list representation

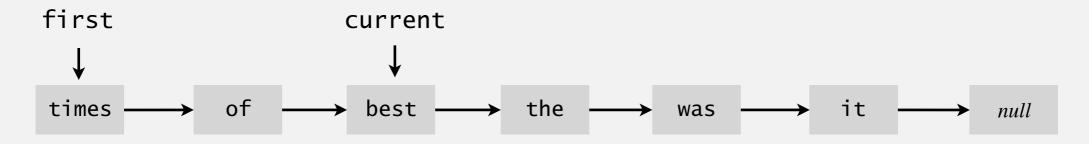

Java solution. Use a foreach loop.

## Foreach loop

Java provides elegant syntax for iteration over collections.

#### "foreach" loop (shorthand)

```
Stack<String> stack;
...

for (String s : stack)
...
```

#### equivalent code (longhand)

```
Stack<String> stack;
...

Iterator<String> i = stack.iterator();
while (i.hasNext())
{
    String s = i.next();
    ...
}
```

## To make user-defined collection support foreach loop:

- Data type must have a method named iterator().
- The iterator() method returns an object that has two core method.
  - the hasNext() methods returns false when there are no more items
  - the next() method returns the next item in the collection

### **Iterators**

To support foreach loops, Java provides two interfaces.

- Iterator interface: next() and hasNext() methods.
- Iterable interface: iterator() method that returns an Iterator.
- Both should be used with generics.

#### java.util.lterator interface

```
public interface Iterator<Item>
{
   boolean hasNext();
   Item next();
   void remove();   optional; use
   at your own risk
}
```

#### java.lang.lterable interface

```
public interface Iterable<Item>
{
    Iterator<Item> iterator();
}
```

## Type safety.

- Implementation must use these interfaces to support foreach loop.
- Client program won't compile unless implementation do.

## Stack iterator: linked-list implementation

```
import java.util.Iterator;
public class Stack<Item> implements Iterable<Item>
   public Iterator<Item> iterator() { return new ListIterator(); }
   private class ListIterator implements Iterator<Item>
   {
      private Node current = first;
      public boolean hasNext() { return current != null;
      public void remove() { /* not supported */
      public Item next()
                                                 throw UnsupportedOperationException
         Item item = current.item;
                                                 throw NoSuchElementException
         current = current.next;
                                                 if no more items in iteration
         return item;
   }
```

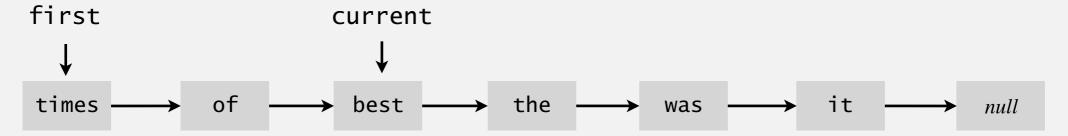

## Stack iterator: array implementation

```
import java.util.Iterator;
public class Stack<Item> implements Iterable<Item>
  public Iterator<Item> iterator()
  { return new ReverseArrayIterator(); }
  private class ReverseArrayIterator implements Iterator<Item>
   {
     private int i = n;
     public boolean hasNext() { return i > 0;
     public void remove() { /* not supported */ }
     public Item next() { return s[--i]; }
```

| s[] | it | was | the | best | of | times | null | null | null | null |
|-----|----|-----|-----|------|----|-------|------|------|------|------|
|     | 0  | 1   | 2   | 3    | 4  | 5     | 6    | 7    | 8    | 9    |

## TERATION: CONCURRENT MODIFICATION

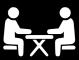

- Q. What if client modifies the data structure while iterating?
- A. A fail-fast iterator throws a java.util.ConcurrentModificationException.

#### concurrent modification

```
for (String s : stack)
  stack.push(s);
```

Q. How to detect concurrent modification?

Algorithms

ROBERT SEDGEWICK | KEVIN WAYNE

https://algs4.cs.princeton.edu

# 1.3 STACKS AND QUEUES

- stacks
- resizing arrays
- queues
- generics
- iterators
- applications

## Stack applications

- Java virtual machine.
- Parsing in a compiler.
- Undo in a word processor.
- Back button in a Web browser.
- PostScript language for printers.
- · Implementing function calls in a compiler.
- ...

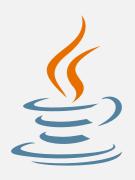

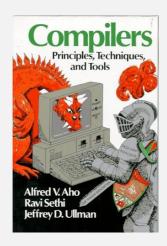

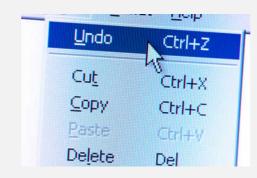

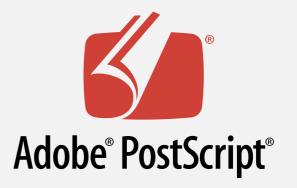

## Queue applications

## Familiar applications.

- Spotify playlist.
- Data buffers (iPod, TiVo, sound card, streaming video, ...).
- Asynchronous data transfer (file IO, pipes, sockets, ...).
- Dispensing requests on a shared resource (printer, processor, ...).

#### Simulations of the real world.

- Traffic analysis.
- Waiting times of customers at call center.
- Determining number of cashiers to have at a supermarket.

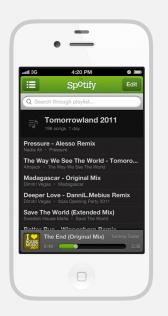

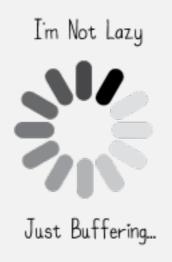

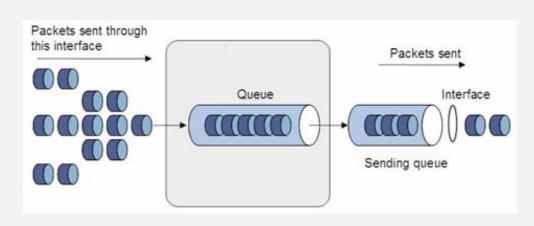

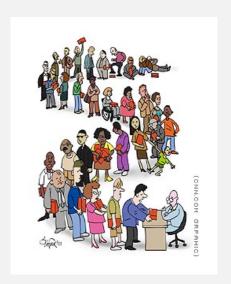

## War story (from Assignment 1)

## Generate random open sites in an *n*-by-*n* percolation system.

- Jenny: pick (row, col) at random; if already open, repeat. Takes ~  $c_1 n^2$  seconds.
- Kenny: create a java.util.ArrayList of  $n^2$  closed sites. Pick an index at random and delete.

Takes ~  $c_2 n^4$  seconds.

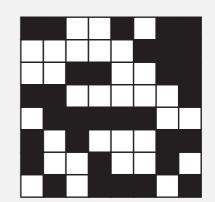

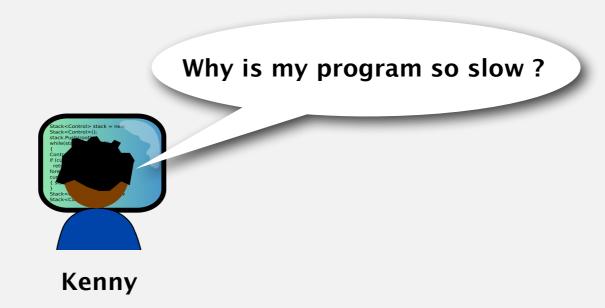

Lesson. Don't use a library until you understand its API!

This course. Can't use a library until we've implemented it in class.